Kátia Fernanda Pereira, Universidade Estadual Paulista Júlio de Mesquita Filho kfpereira84@yahoo.com.br

# **EIXO TEMÁTICO: GEOGRAFIA FÍSICA E GEOTECNOLOGIAS**

### **Resumo:**

Este trabalho é um dos resultados do projeto "Planejamento Ambiental da Bacia Hidrográfica da Represa Laranja Doce – Martinópolis, SP", realizado pelo apoio da Fundação de Amparo à Pesquisa do Estado de São Paulo – FAPESP e através do Conselho Nacional de Desenvolvimento Científico e Tecnológico – CNPq, e expõe os procedimentos adotados para a confecção das seguintes cartas temáticas de: hipsometria, declividade, hierarquia fluvial, uso e ocupação das terras e problemas ambientais, elaboradas segundo a metodologia para Planejamento Ambiental de Leal (2005). A utilização do Sistema de Informações Geográficas (SIG) é essencial na confecção de cartas temáticas devido à sua capacidade em espacializar, simplificar e relacionar os dados de uma dada realidade. Utilizou-se o software de Informações Geográficas Spring, AutoCAD, a base cartográfica georreferenciada das cartas topográficas dos municípios de Martinópolis e Rancharia e imagens TM/Landsat. Os produtos cartográficos foram elaborados na escala 1:50000. Palavras-chave: SIG; cartas; planejamento ambiental.

### **Abstract:**

This paper is a result of the project "Environmental Planning of Basin Laranja Doce – Martinópolis, SP", carried by the support of the Foundation for Research Support of São Paulo - FAPESP and by the National Council for Scientific and Technological Development - CNPq, and outlines the procedures used for making thematic maps of the following: hypsometry, slope, fluvial hierarchy, use and occupation and environmental problems, according to the methodology for Environmental Planning of Leal (2005). The use of Geographic Information System (GIS) is essential in the production of thematic maps due to its ability to spatialization, simplification and relate the data of a given reality. We used the software Geographic Information Spring, AutoCAD, the georeferenced base map of topographic maps of the towns of Martinópolis and Rancharia and TM/Landsat images. The map products were developed on a scale 1:50000.

Keywords: GIS; maps; environmental planning.

# **Justificativa e Problemática**

A utilização do Sistema de Informações Geográficas se torna essencial para o Planejamento Ambiental, potencializando a análise de dados e informações, já que este apresenta uma grande capacidade em agrupar dados geográficos, automatizar e agilizar a produção de mapas.

Para a operacionalização do SIG, utiliza-se o Geoprocessamento, definido por Mendes (2001, p. 50) como "uma estruturação simplificada da realidade que supostamente apresenta, de forma generalizada, características e relações importantes através de dados espacializados". Ressalta também que o Geoprocessamento é uma das técnicas que permite modelar o ambiente.

Segundo Câmara et. al, o software SPRING "é um SIG (Sistema de Informações Geográficas) no estado-da-arte com funções de processamento de imagens, análise espacial, modelagem numérica de terreno e consulta a bancos de dados espaciais.". Este é um projeto do INPE / DPI (Divisão de Processamento de Imagens) com a participação de empresas como EMBRAPA, IBM, TECGRAF e PETROBRÁS.

A escolha deste SIG, foi devido à sua grande difusão no ambiente da universidade e em razão da facilidade em se obter suporte à dúvidas.

Neste trabalho, sua aplicabilidade é dada à Bacia Hidrográfica da Represa Laranja Doce (Martinópolis – SP)– importante por ser área de Balneário e por apresentar grande pressão antrópica (Figura 1).

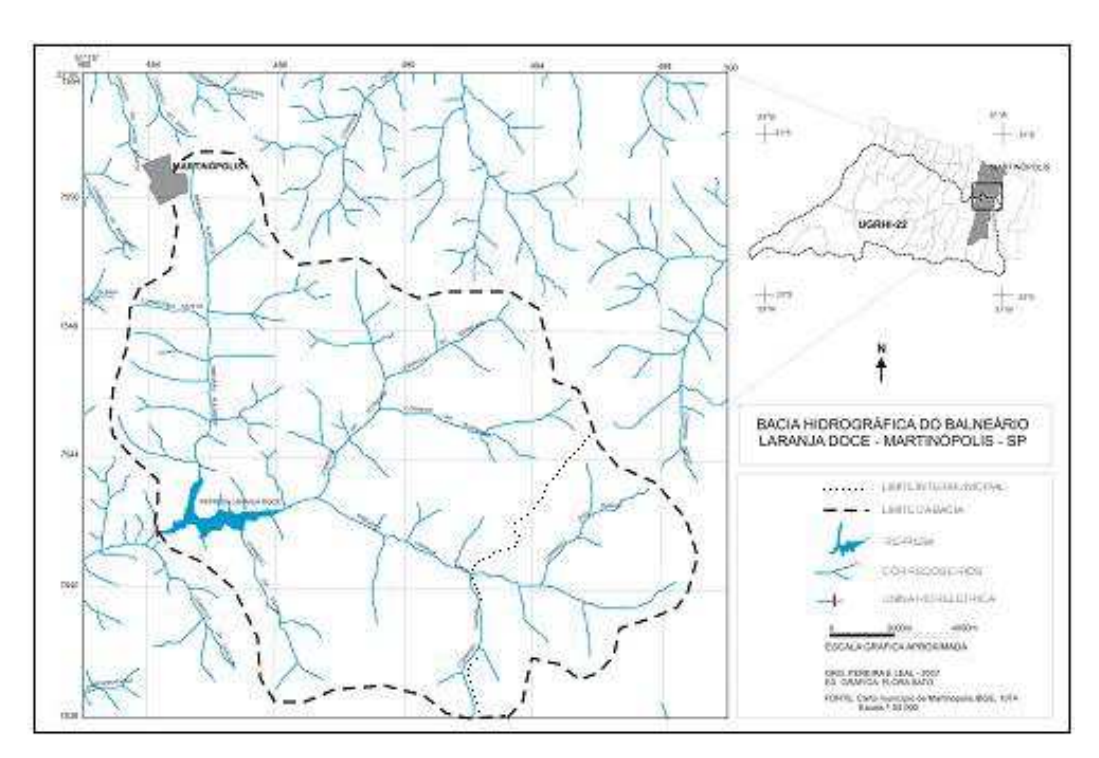

Figura 1: Localização da Bacia Hidrográfica da represa Laranja Doce- Martinópolis – SP

### **Objetivos**

**-** Expor os procedimentos adotados para a confecção das cartas temáticas de hipsometria, declividade, hierarquia fluvial, uso e ocupação das terras e problemas ambientais na Bacia Hidrográfica da Represa Laranja Doce (Martinópolis – SP)

- Argumentar sobre a importância da utilização do Sistema de Informações Geográficas (SIG), no planejamento ambiental municipal.

# **Material e Método**

Para a confecção do mapa de localização da referida área, utilizou-se o software Corel Draw versão 13.

Na elaboração das cartas temáticas, a primeira etapa constituiu-se na aquisição da base topográfica digital existente, obtida na Prefeitura Municipal de Martinópolis. Estas foram digitalizadas em formato DXF, a partir das cartas topográficas na escala 1:50.000 do IBGE – SF-22-Y-B-III-2 (Folha Martinópolis) e SF-22-Y-B-III-4 (Folha Cabeceiras do Jaguaretê).

Antes de importar os dados vetoriais, foi necessário criar um Banco de Dados e um projeto, adotando a projeção UTM/Córrego Alegre (de acordo com a base), definindo o retângulo envolvente e escolhendo coordenadas planas. Posteriormente foram criadas as categorias para a manipulação dos dados.

A base cartográfica editada foi importada para o software SPRING versão 4.3.3 para o preparo dos produtos cartográficos em ambiente SIG.

O primeiro passo consistiu na edição topológica dos valores das curvas de nível, tendo em vista que o programa só gera produtos envolvendo dados altimétricos, se as linhas tiverem valores. O procedimento foi executado para toda a base cartográfica e não somente para a área de estudo. Neste passo, ainda foram destacadas as curvas mestras, em cores mais fortes.

A carta hipsométrica foi preparada pela geração da grade retangular e utilizando o interpolador vizinho mais próximo. A escolha deste interpolador se deu por apresentar melhores resultados nesta carta, depois de testá-los. As classes temáticas foram divididas em 9 classes (420-440, 440-460, 460- 480, 480-500, 500-520, 520-540, 540-560, 560-580 e 580-600 metros). A curva de menor valor apresentava 440 metros, entretanto foi necessário aumentar 1 classe (420 metros), em virtude de um pequeno trecho de menor valor que estava presente. Depois de definir o fatiamento, foram associadas as classes às fatias, atribuindo-se cores quentes para a composição da carta.

A carta clinográfica, que mostra a declividade do relevo, foi gerada a partir de uma grade triangular (grade TIN) e em seguida por uma regular. As classes de declividades, em porcentagem, foram definidas de acordo com DE BIASI (1992), no qual sugere as classes: de 0% a 5% (utilizado também em planejamento urbano e configura-se como o limite urbano-industrial), de 5% a 12% (define o limite máximo do emprego da mecanização na agricultura), de 12% a 30% (limite máximo para urbanização sem restrições), de 30% a 47% (só será permitida exploração se sustentada por cobertura de florestas) e >47% (a partir da qual a derrubada de florestas é proibida, só sendo permitida a extração de toros quando esta visa rendimentos permanentes).

A topologia de todas as cartas (tanto da hidrografia, hipsometria, etc) foram criadas no próprio programa, com a ferramenta de texto, bem como os procedimentos de medidas (comprimentos de canais, áreas, etc) realizados com a ferramenta de operações métricas do software Spring.

Após a utilização das ferramentas de operações métricas do software SPRING, concluiu-se que a Bacia possui 210 km<sup>2</sup> de área e um perímetro de 71,05 km.

A hierarquização dos canais fluviais das sub-bacias foi feita pelo método de Strahler (1952, apud CHRISTOFOLETTI, 1980), que consiste em dar uma hierarquia de ordem aos "segmentos de canais" de uma determinada rede hidrográfica, em ordem crescente, a partir das nascentes (canais de 1ª ordem). Numeram-se todos os canais de nascentes, de ordem 1; em seguida, em todas as junções de canais de ordem 1, numeram-se os de ordem 2, idem para 3, quando se juntarem dois segmentos de canais de ordem 2, e assim sucessivamente. E nenhum canal de ordem inferior altera a ordem superior(Tabela 1).

Para a confecção da carta de uso e ocupação das terras, utilizou-se a imagem de Satélite TM/LANDSAT. Inicialmente, foi feita uma segmentação da imagem no software SPRING, escolhendo-se o método de crescimento por regiões. Posteriormente, executou-se a classificação supervisionada da área, baseada na criação de sete (7) classes: Corpo d'água, Cultura Agrícola, Mata, Pastagem, Reflorestamento, Área Preparada para plantio e Área Urbana. Escolheu-se o classificador de Bhattacharya.

A carta de problemas ambientais da Bacia foi elaborada a partir dos trabalhos de campo e das respostas dos questionários, subsidiando a averiguação da realidade a ser transposta em um ambiente SIG, utilizando-se um receptor GPS para marcar os pontos de problemas ambientais. Assim, estes dados foram importados para o Spring, sendo colocados símbolos pra designar os problemas ambientais, divididos em: erosão, assoreamento, disposição irregular de lixo domiciliar, disposição irregular de entulhos, depósito tecnogênico, lançamento de esgoto, desmatamento, canalização, queimada, ocupação irregular e área sem mata ciliar.

É importante ressaltar que os resultados dependem em grande parte da precisão dos dados originais e da própria metodologia utilizada, necessitando o aprimoramento constante das cartas.

#### **Resultados e Discussões**

Após a confecção das cartas, foi possível analisar cada segmento do terreno dentro de sua temática, obtendo visualização mais integrada do mesmo.

Na carta hipsométrica (figura 2), as altimetrias do município variam de 440 metros a 600 metros. Na porção sudeste do município predominam as altitudes maiores, entre 500 metros e 600 metros. Próximo à cabeceira do Ribeirão Alegrete encontram-se também áreas mais elevadas.

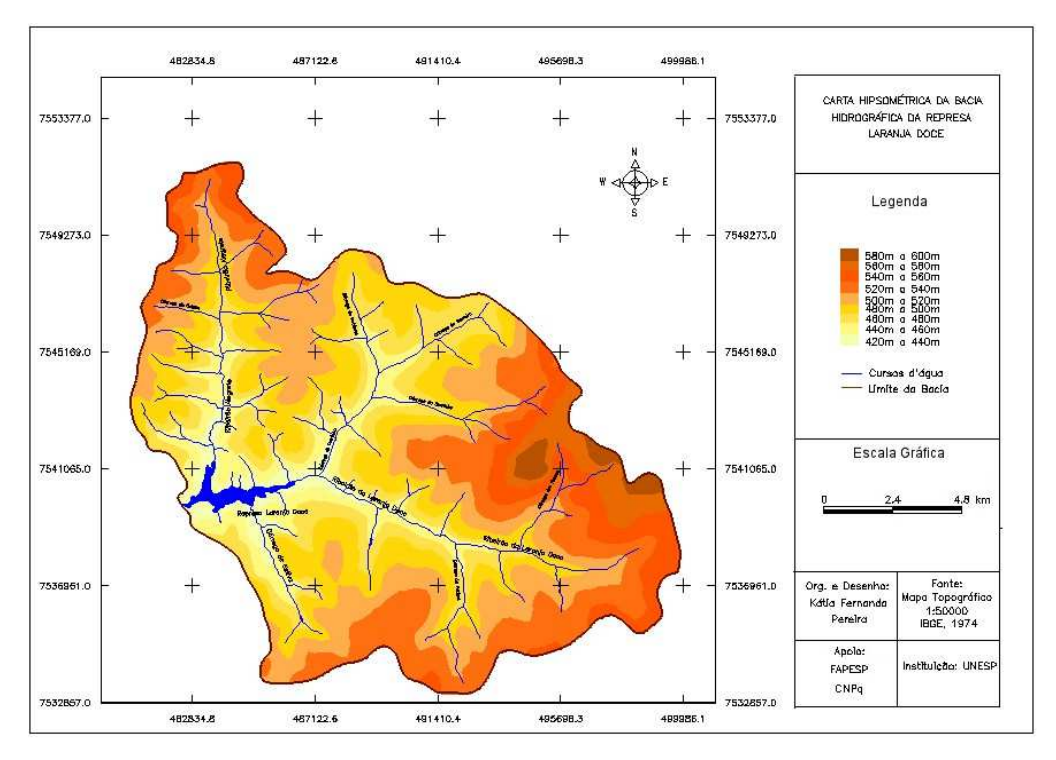

Figura 2: Carta hipsométrica da Bacia Hidrográfica da Represa Laranja Doce

A carta clinográfica (figura 3) evidencia que a bacia caracteriza-se em sua maior parte por áreas de até 5%, apresentando relevo plano, de 5% a 12% nas áreas próximas ao canal fluvial, de 12% a 30% na vertente do córrego da Estiva, Ribeirão Laranja Doce e próximo à confluência do Ribeirão Laranja deste com o córrego do Potrinho, determinadas localidades do Ribeirão Alegrete e próximo às curvas de nível de 600 m e de 30 a 47% próximo à confluência do Ribeirão Laranja Doce e Córrego do Faxinal.

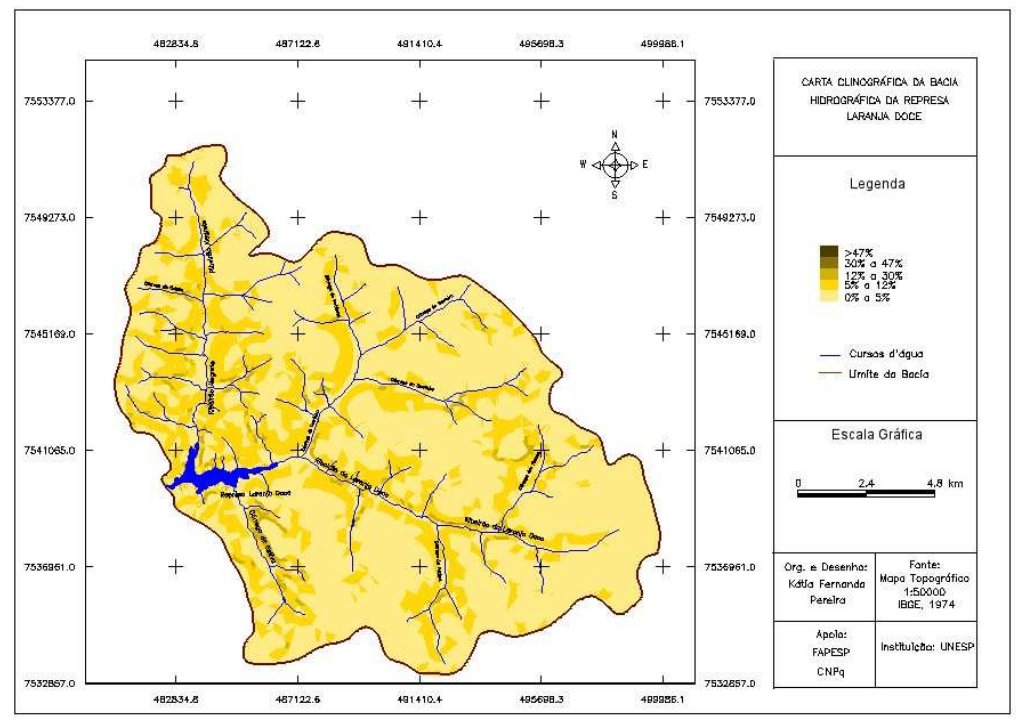

Figura 3: Carta clinográfica da Bacia Hidrográfica da Represa Laranja Doce

A Bacia Hidrográfica da Represa Laranja Doce, na Carta de Hierarquia Fluvial (figura 4), foi classificada como de 4ª ordem, possuindo 69 canais de drenagem de 1ª ordem e o total de 95 segmentos de canais (tabela 1). A soma dos números de canais, de acordo com sua hierarquia fluvial, serve de subsídio para o cálculo da densidade hidrográfica.

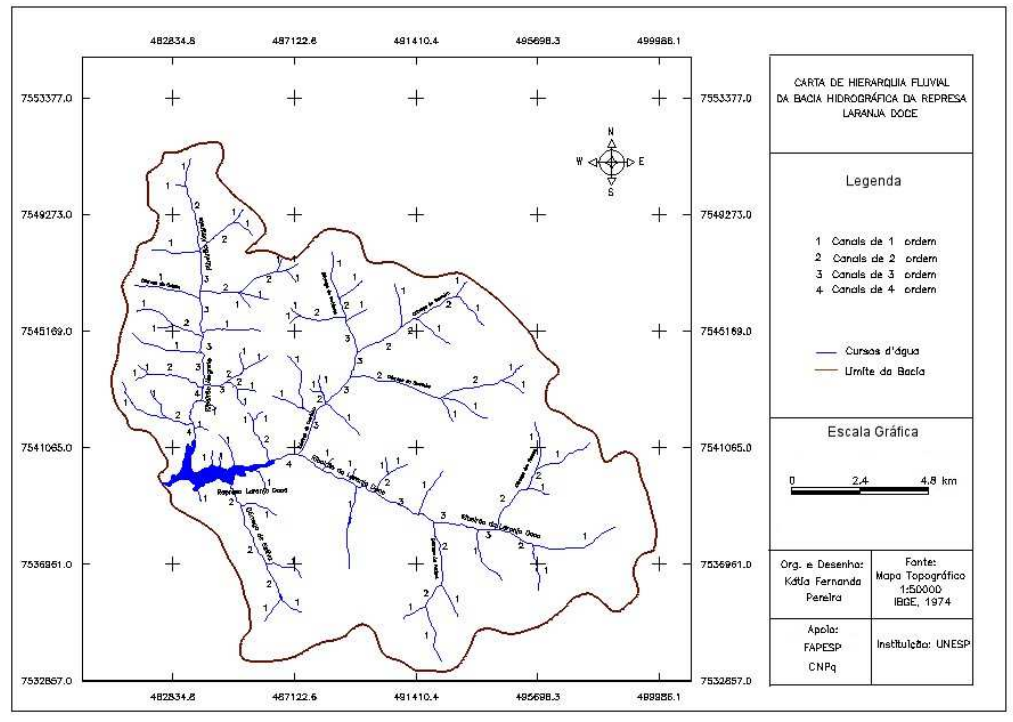

Figura 4: Carta de Hierarquia Fluvial da Bacia Hidrográfica da Represa Laranja Doce

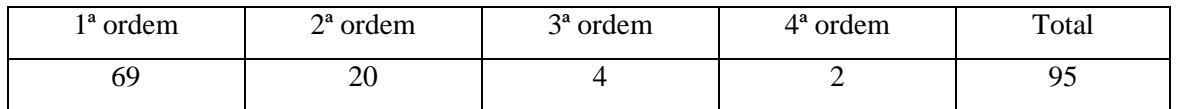

Tabela 1: Número de segmentos de canais da Bacia Hidrográfica da Represa Laranja Doce (Martinópolis/SP)

Observando a Carta de Uso e Ocupação das Terras (figura 5), percebe-se predomínio de pastagens e muitas áreas de mata remanescente, sobretudo nas margens do Ribeirão Laranja Doce. A área da Represa apresenta em seu entorno, bastante arborização; contudo é uma área em transição, cuja dinâmica leva às práticas do turismo. Os reflorestamentos se dão, principalmente, na área do Ribeirão Laranja Doce e em uma porção da bacia do córrego Alegrete. Há ainda, a grande potencialidade à agricultura, localizada essencialmente nas áreas de colinas – e não nas áreas de assentamentos, contudo, verifica-se áreas de preservação permanentes (APP) não preservadas nas nascentes.

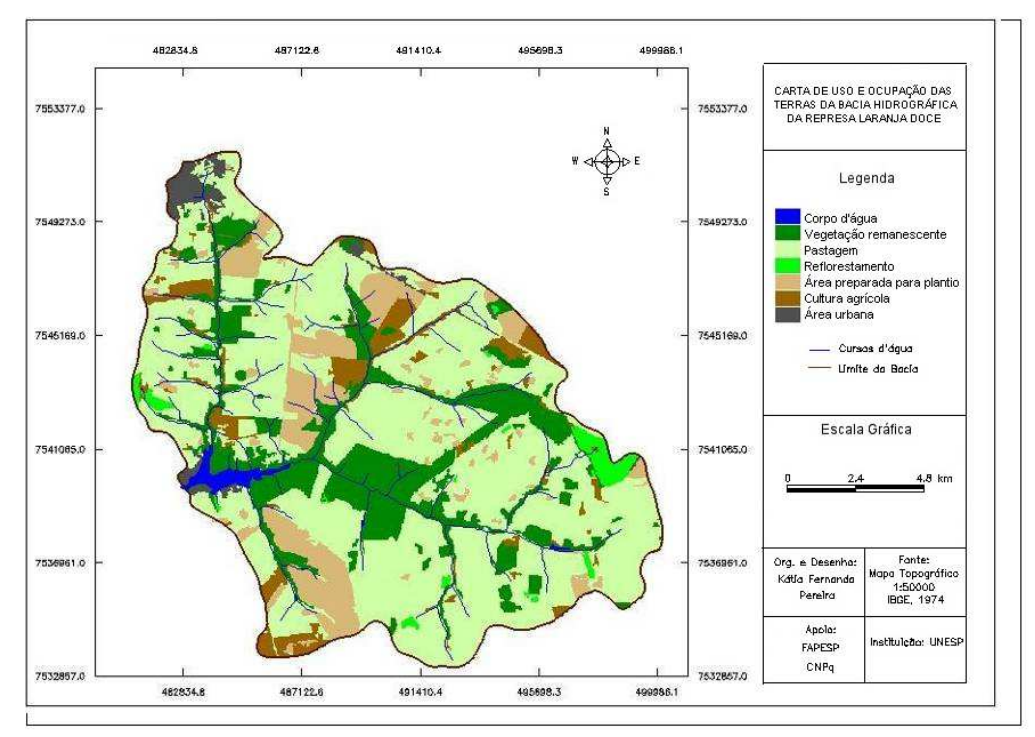

Figura 5: Carta de uso e ocupação das terras da Bacia Hidrográfica da Represa Laranja Doce

Na Carta de Problemas Ambientais (figura 6), verificam-se duas áreas muito afetadas: a área urbana administrativa, a qual encontra-se a nascente do córrego Alegrete e a área da Represa, cujos problemas são caracterizados pela disposição inadequada de lixo urbano e de entulho, desmatamentos, processos erosivos, assoreamento, ocupações em áreas de preservação permanente e ligações clandestinas de esgoto. Na área dos assentamentos, percebem-se áreas em que houve a supressão de mata ciliar e assoreamento dos cursos d'água.

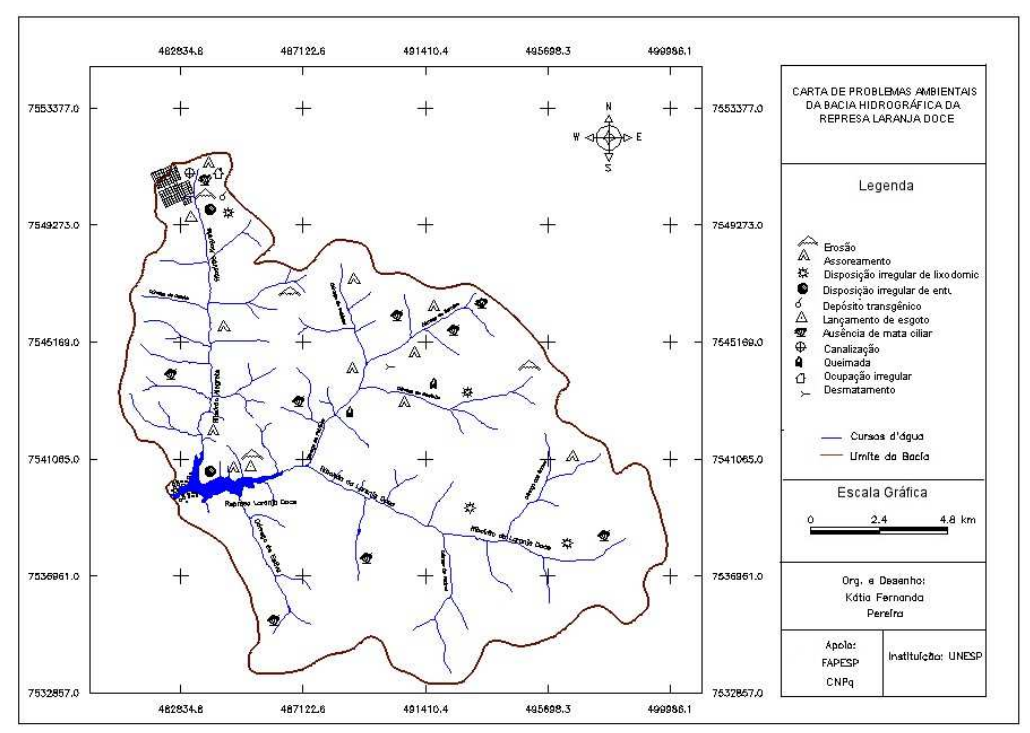

Figura 6: Carta de problemas ambientais da Bacia Hidrográfica da Represa Laranja Doce

De posse de tais produtos cartográficos, portanto, vislumbra-se uma maior possibilidade em obter êxito no planejamento municipal, sendo que através destes, busca-se delinear as práticas sustentáveis mais adequadas.

Destaca-se que demais cartas, como de: geomorfologia, geologia, pedologia e vegetação, bem como as leis ambientais que tangem o espaço, são indispensáveis para a compreensão e para o processo de planejamento.

# **Conclusão**

A utilização do Sistema de Informações Geográficas (SIG) contribui positivamente para a confecção de cartas temáticas, sendo possível obter resultados satisfatórios na manipulação de dados vetoriais e numéricos, principalmente em se tratando em Modelo Numérico do Terreno (MNT), no que tange a temática do Planejamento Ambiental.

O Planejamento Ambiental, como descrito por Rodriguez (1994) tem como objetivo principal "garantir, de forma completa, as condições ecológicas para o desenvolvimento efetivo da produção social, e todas as atividades da população, através do uso racional e da proteção dos recursos do meio ambiente" (apud Leal, 1995, p. 31), utilizando aqui o emprego do geoprocessamento como ferramenta importante para a observação da realidade e para fundamentar futuras propostas de intervenção na melhoria da qualidade ambiental.

# **Referências bibliográficas**

CÂMARA, GILBERTO et. al. **Spring: Integrating Remote Sensing and Gis By Objectoriented Data Modelling.** National Institute for Space Research (INPE), Brazil.

CARMO, L.F.Z. do; MORAES, R.N. de S.; OLIVEIRA, T.K de; VALENTIM,J.F. **Análise por Geoprocessamento da Aptidão natural dos solos do pólo Agroflorestal do Geraldo** 

**Mesquita, Rio Branco⁄AC.**In: XXIV Congresso Brasileiro de Cartografia. 2010, Aracaju.

DOMINGUES, C.V.; FRANÇOSO, M.T. **Aplicação de geoprocessamento no processo de modernização da gestão municipal.** Revista Brasileira de Cartografia. n. 60/01, Abril 2008.

CHRISTOFOLETTI, A. *Geomorfologia*. 2.ed. São Paulo: Edgard Blücher, 1980.

DE BIASI, M. **Carta clinográfica: os métodos de representação e sua confecção.** Revista do Departamento de Geografia São Paulo, São Paulo, nº. 6, 1992.

LEAL, A.C. **Meio ambiente e urbanização na microbacia do Areia Branca - Campinas - São Paulo.** Dissertação. Rio Claro: UNICAMP, 1995.

MENDES, Carlos André Bulhões. **Geoprocessamento em recursos hídricos: princípios,** 

**integração e aplicação.** Porto Alegre: ABRH, 2001.